Документ подписан простой электронной подписью **подпись под подпись образом подпис**ь составляет подписан простой Информация о владельце:<br>ФИО: Лзюба Татьяна Ивановна</sub>Федеральное государственное бюджетное образовательное учреждение высшего образования Дата подписания: 22.10.2023 12:27Дальневосточ<mark>ный государственный университет путей сообщения"</mark> (ДВГУПС) Амурский институт железнодорожного транспорта - филиал федерального государственного ФИО: Дзюба Татьяна Ивановна Должность: Заместитель директора по УР Уникальный программный ключ: e447a1f4f41459ff1adadaa327e34f42e93fe7f6

бюджетного образовательного учреждения высшего образования «Дальневосточный государственный университет путей сообщения» в г. Свободном (АмИЖТ - филиал ДВГУПС в г. Свободном)

УТВЕРЖДАЮ

Зам директора по УР

\_\_\_\_\_\_\_\_\_\_\_\_\_ Т.И. Дзюба

25.05.2023

# РАБОЧАЯ ПРОГРАММА

дисциплины (МДК, ПМ) **ОП.06 Информационные технологии в профессиональной деятельности**

для специальности Строительство и эксплуатация зданий и сооружений Направление (профиль) специализация: технологический

Составитель(и): Преподаватель Гладышева Е.А.

Обсуждена на заседании ПЦК: АмИЖТ - общепрофессиональных дисциплин

Протокол от 18.05.2023 . № 6

Методист Н.Н. Здриль

г. Свободный 2023 г.

Рабочая программа дисциплины (МДК, ПМ) ОП.06 Информационные технологии в профессиональной деятельности разработана в соответствии с ФГОС, утвержденным приказом Министерства образования и науки Российской Федерации от 10.01.2018 № 2

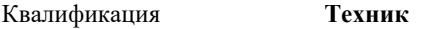

Форма обучения **очная**

# **ОБЪЕМ ДИСЦИПЛИНЫ (МДК, ПМ) В ЧАСАХ С УКАЗАНИЕМ ОБЯЗАТЕЛЬНОЙ И МАКСИМАЛЬНОЙ НАГРУЗКИ ОБУЧАЮЩИХСЯ**

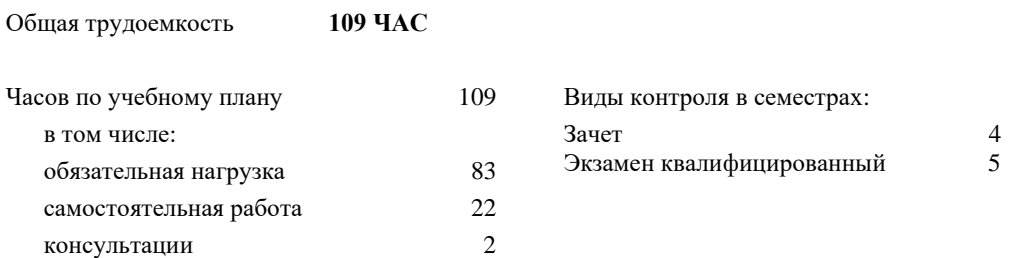

## **Распределение часов дисциплины (МДК, ПМ) по семестрам (курсам)**

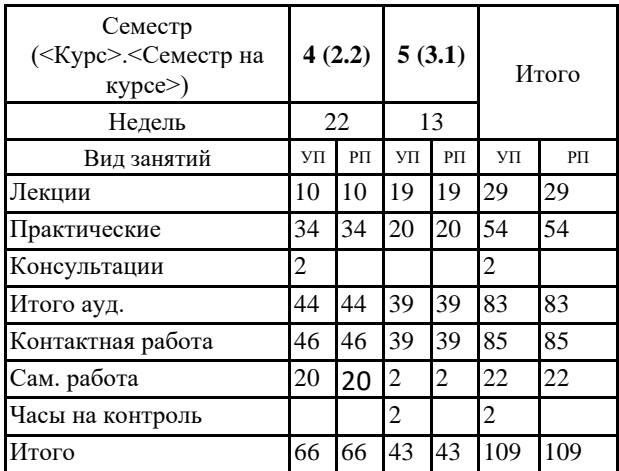

# **1. АННОТАЦИЯ ДИСЦИПЛИНЫ (МДК, ПМ)**

1.1 Методы и средства информационных технологий. Программные средства информационных технологий. Двух- и трехмерное моделирование. Программное обеспечение для информационного моделирования. Электронные коммуникации в профессиональной деятельности.

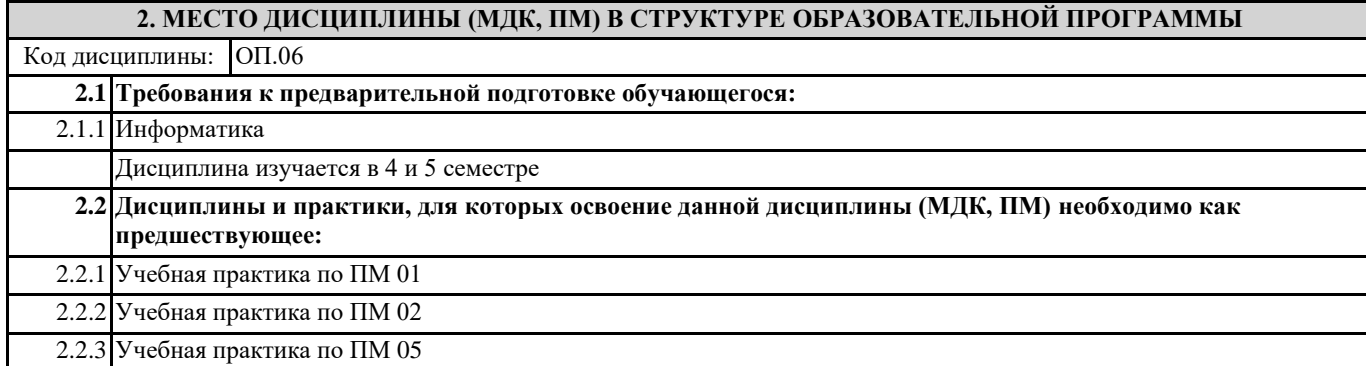

## **3. ПЕРЕЧЕНЬ ПЛАНИРУЕМЫХ РЕЗУЛЬТАТОВ ОБУЧЕНИЯ ПО ДИСЦИПЛИНЕ (МДК, ПМ), СООТНЕСЕННЫХ С ПЛАНИРУЕМЫМИ РЕЗУЛЬТАТАМИ ОСВОЕНИЯ ОБРАЗОВАТЕЛЬНОЙ ПРОГРАММЫ**

**ОК 02: Осуществлять поиск, анализ и интерпретацию информации, необходимой для выполнения задач профессиональной деятельности;**

**Знать:** номенклатура информационных источников, применяемых в профессиональной деятельности; приемы структурирования информации; формат оформления результатов поиска информации

**Уметь:** определять задачи для поиска информации; определять необходимые источники информации; планировать процесс поиска; структурировать получаемую информацию; выделять наиболее значимое в перечне информации; оценивать практическую значимость результатов поиска; оформлять результаты поиска

#### **ПК 1.3: Разрабатывать архитектурно-строительные чертежи с использованием средств автоматизированного проектирования;**

**Знать:** принципы проектирования схемы планировочной организации земельного участка; особенности выполнения строительных чертежей; графические обозначения материалов и элементов конструкций; требования нормативно-технической документации на оформление строительных чертежей.

**Уметь:** читать проектно-технологическую документацию; пользоваться компьютером с применением специализированного программного обеспечения.

**Иметь практический опыт:** разработки архитектурно-строительных чертежей.

## **В результате освоения дисциплины (МДК, ПМ) обучающийся должен**

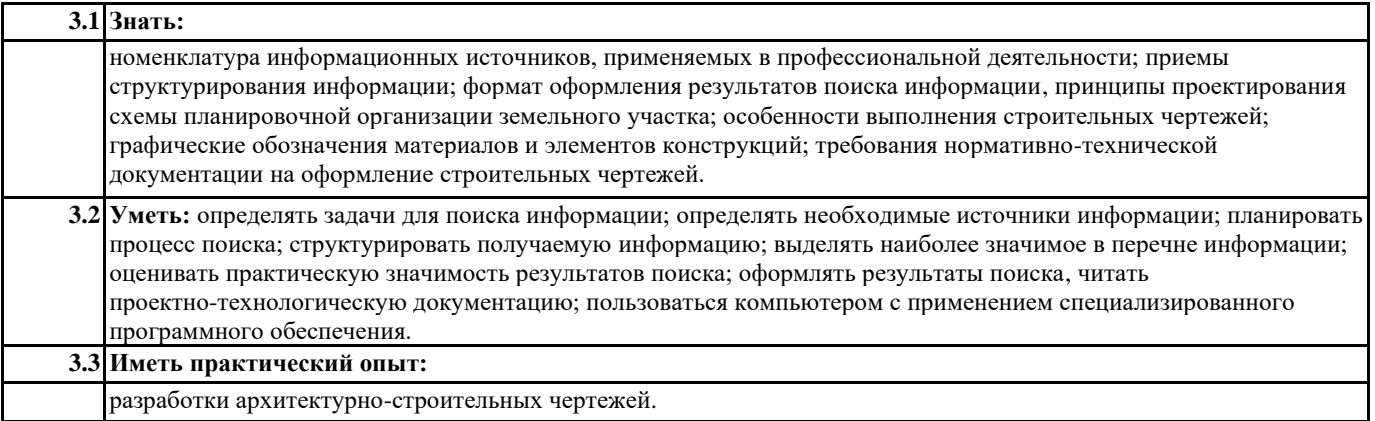

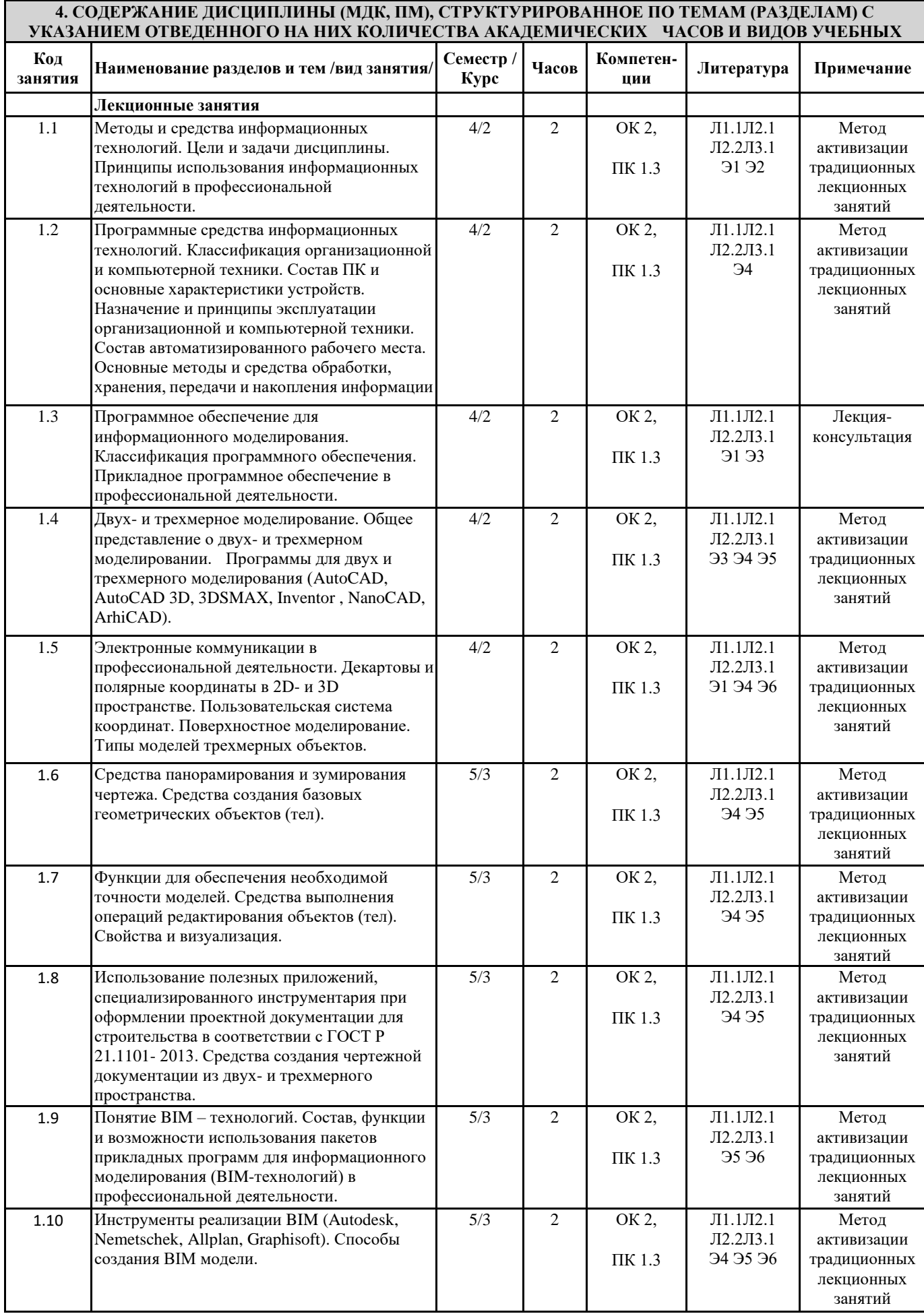

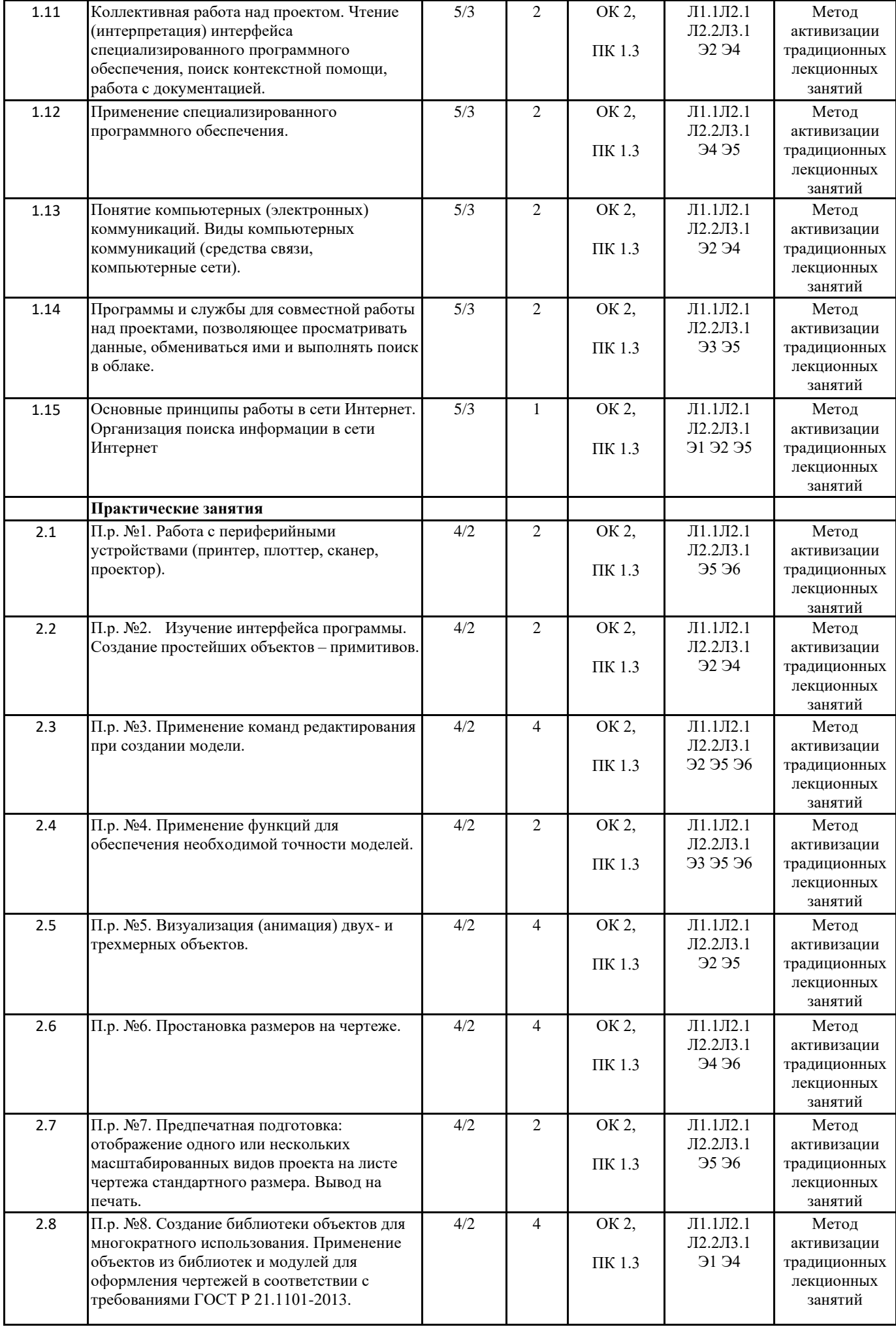

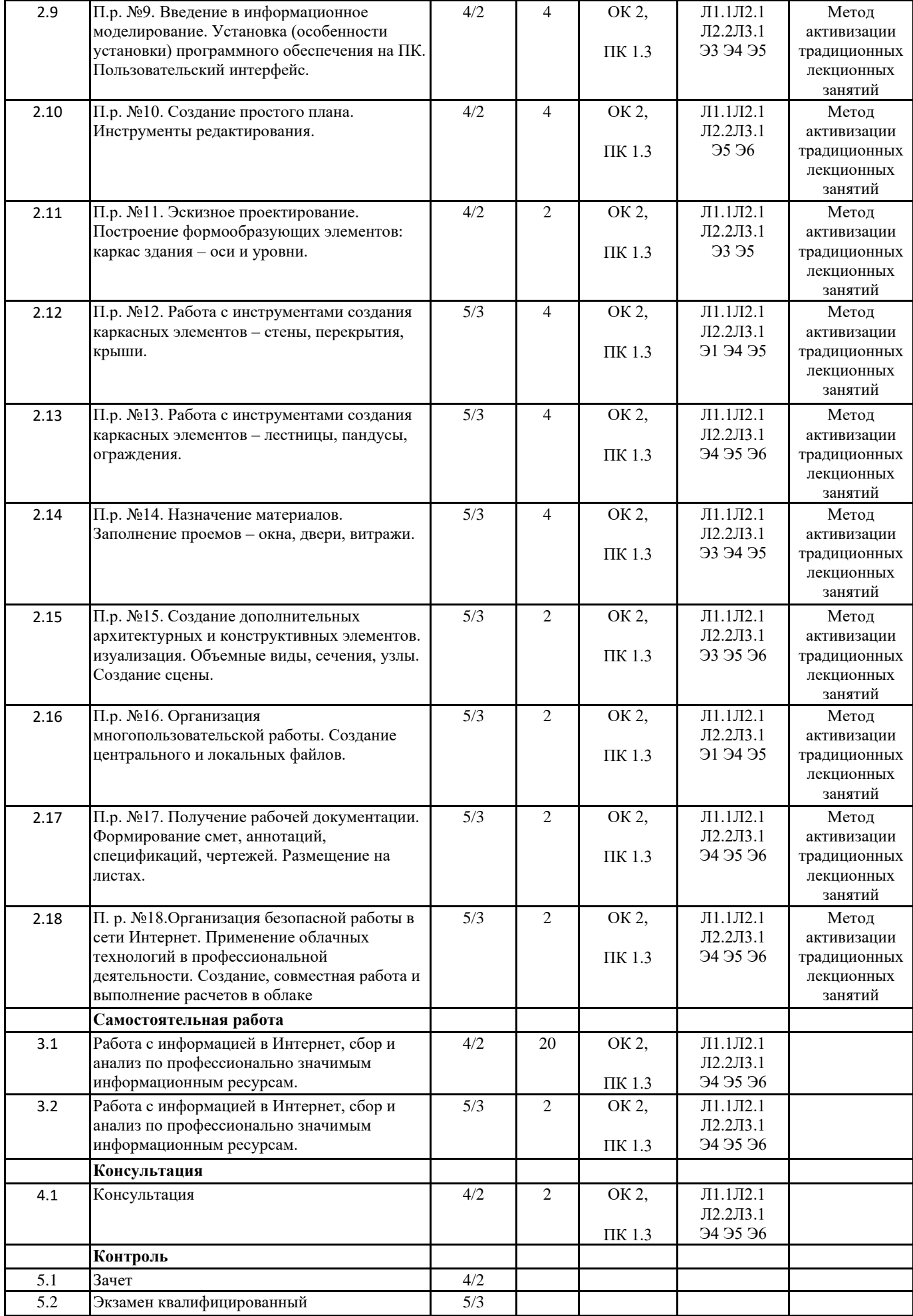

# **5. ФОНД ОЦЕНОЧНЫХ СРЕДСТВ ДЛЯ ПРОВЕДЕНИЯ ПРОМЕЖУТОЧНОЙ АТТЕСТАЦИИ**

# **Размещен в приложении**

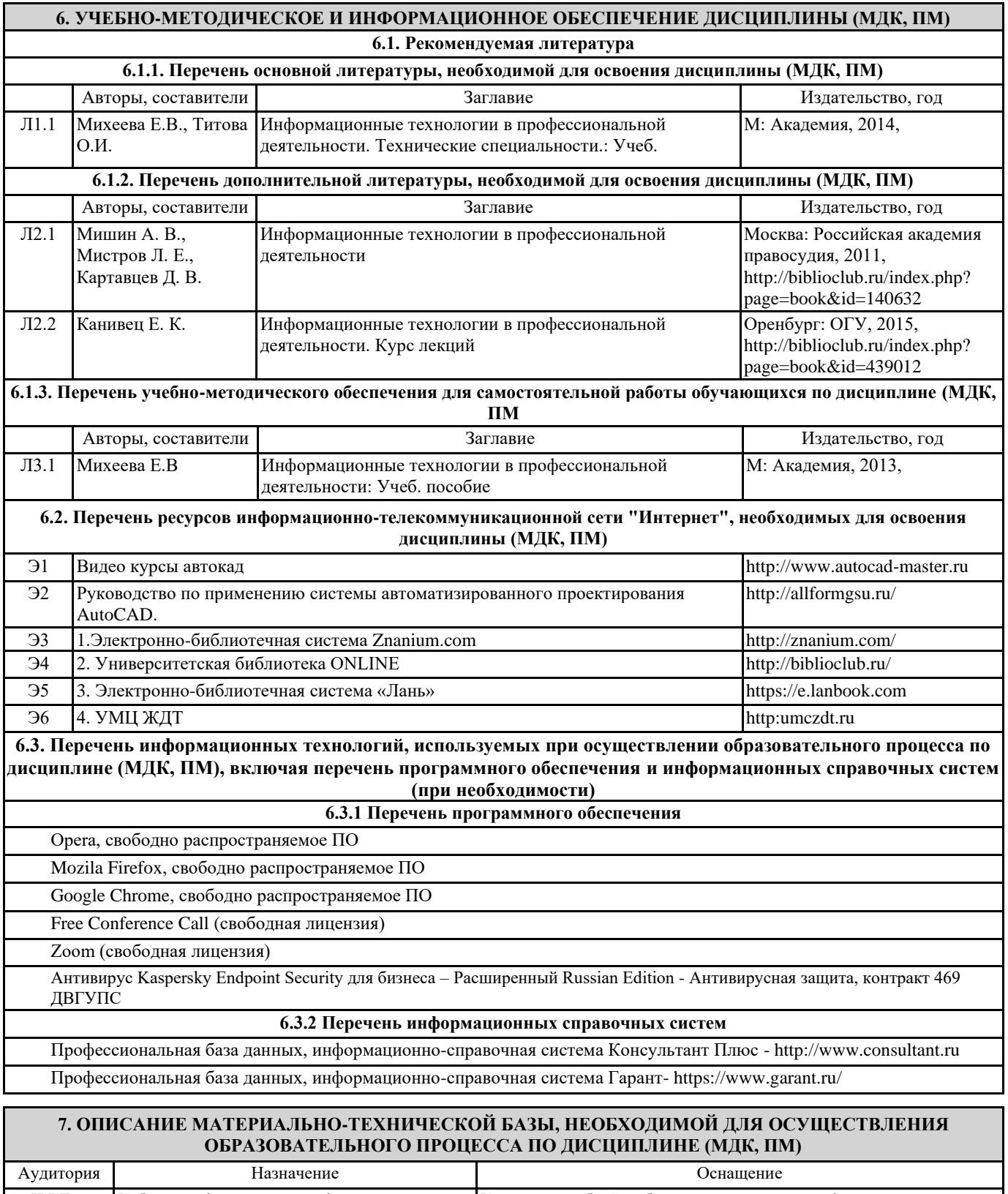

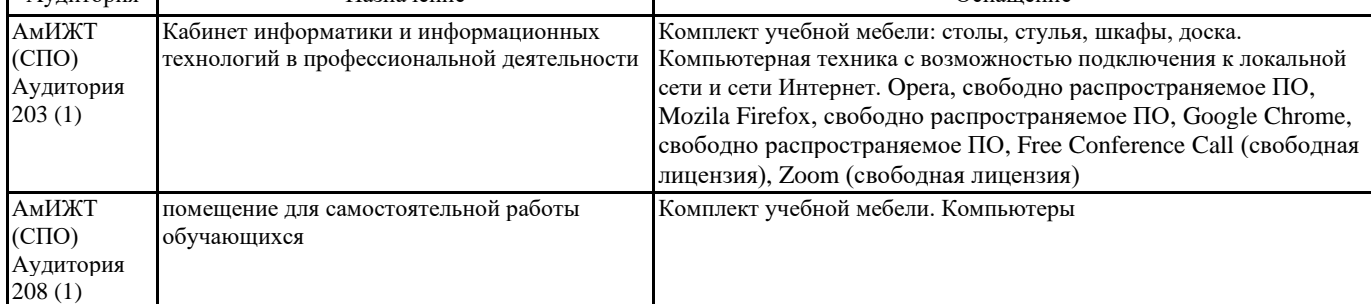

#### **8. МЕТОДИЧЕСКИЕ УКАЗАНИЯ ДЛЯ ОБУЧАЮЩИХСЯ ПО ОСВОЕНИЮ ДИСЦИПЛИНЫ (МДК, ПМ)**

#### Лекция

Написание конспекта лекций: кратко, схематично, последовательно фиксировать основные положения, выводы, формулировки, обобщения; помечать важные мысли, выделять ключевые слова, термины. Обозначить вопросы, термины, материал, который вызывает трудности, пометить и попытаться найти ответ в рекомендуемой литературе. Если самостоятельно не удается разобраться в материале, необходимо сформулировать вопрос и задать преподавателю на консультации, на практическом занятии. Уделить внимание проектированию в программе AutoCad. Практические занятия

На практических занятиях студенты работают на компьютерах, выполняя построения и решая графические задачи. Задания и инструкции по выполнению практических работ находится в методических материалах по дисциплине. Подготовка к зачету и экзамену

При подготовке к зачету и экзамену необходимо ориентироваться на конспекты лекций, рекомендуемую литературу, образовательные Интернет- ресурсы. Учебные занятия с применением ДОТ проходят в соответствии с утвержденным расписанием. Текущий контроль и промежуточная аттестация обучающихся проводится с применением ДОТ.

#### **Приложение 1**

#### **Оценочные материалы при формировании рабочей программы дисциплина: ОП.06 Информационные технологии в профессиональной деятельности 1. Описание показателей, критериев и шкал оценивания компетенций.**

Показатели и критерии оценивания компетенций ОК 2, ПК 1.3.

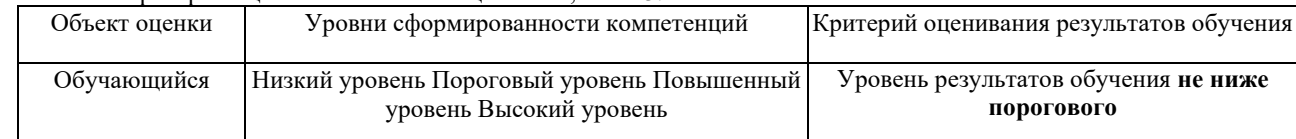

Шкалы оценивания компетенций ОК 2, .ПК 1.3. при сдаче зачета

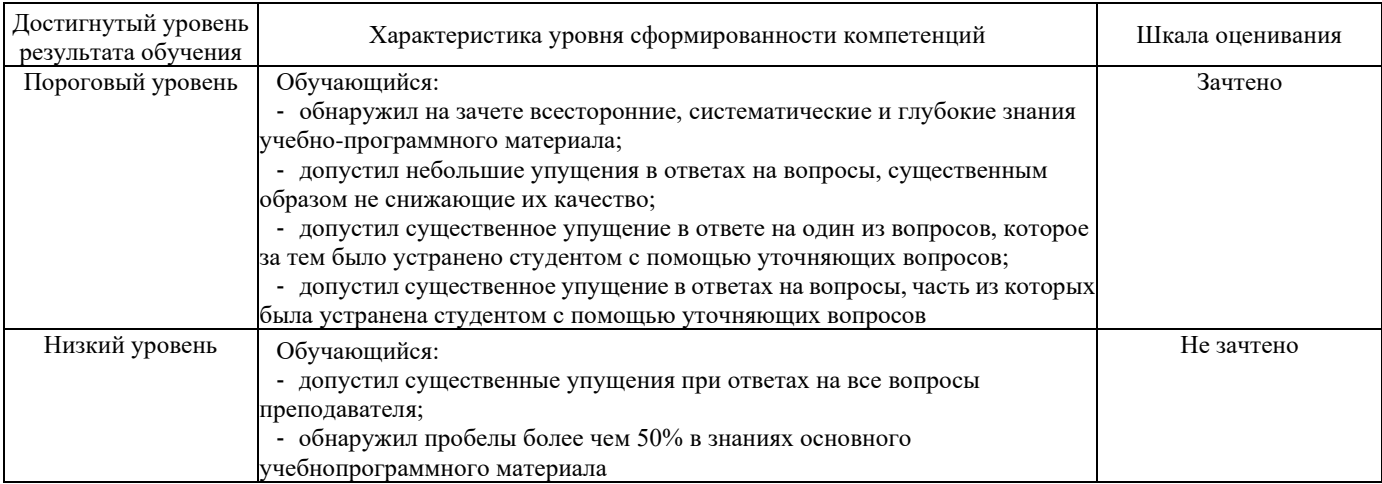

#### Шкалы оценивания компетенций ОК 2, ПК 1.3. при сдаче экзамена квалифицированного

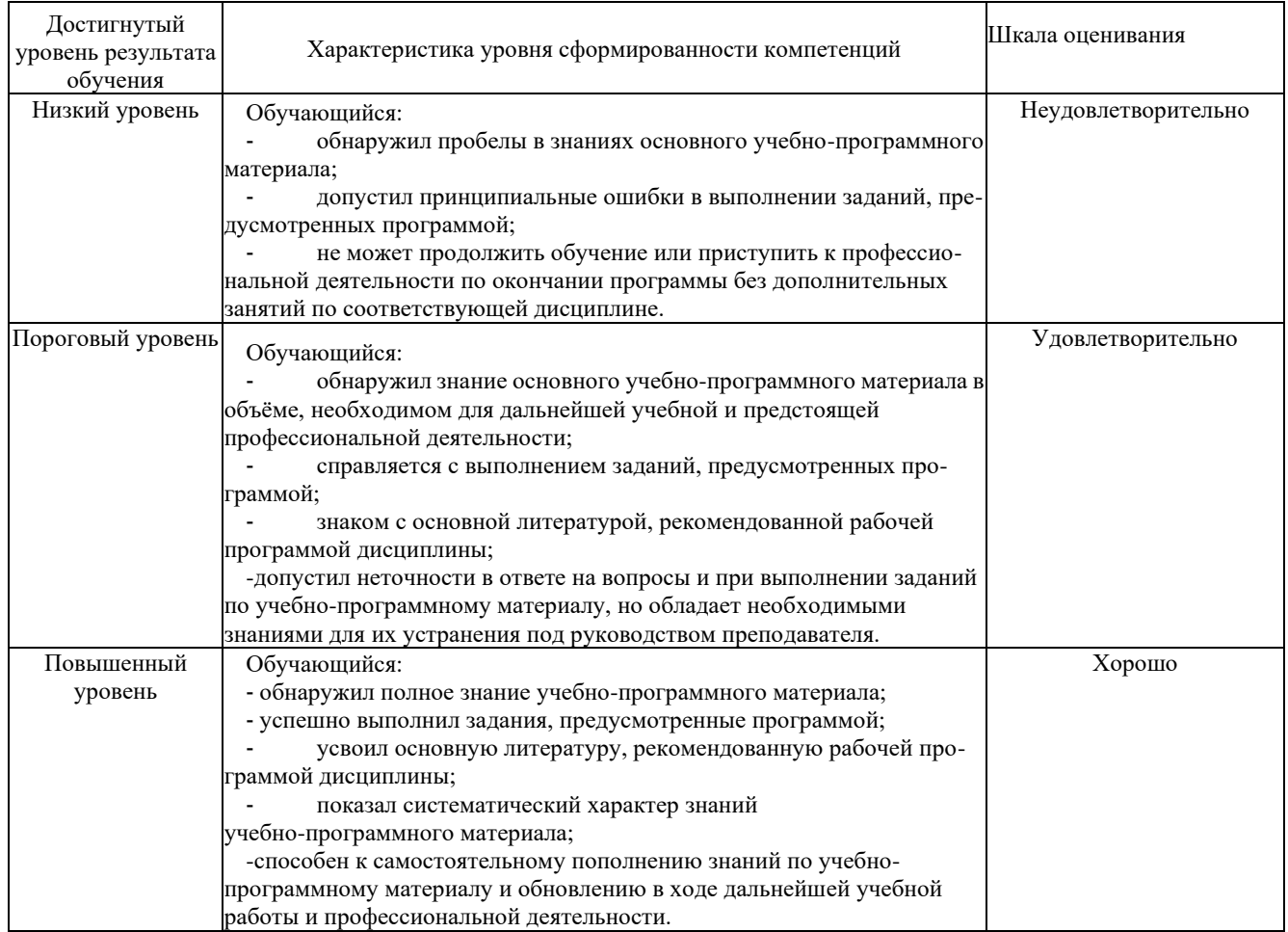

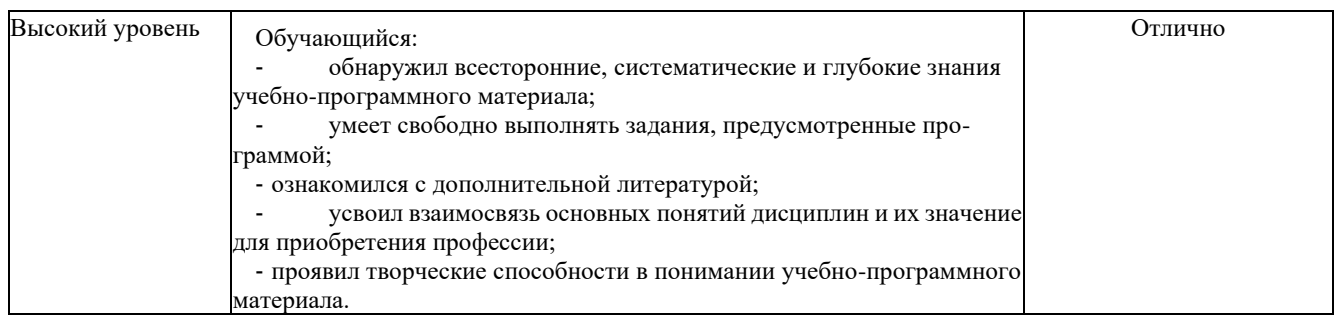

# Описание шкал оценивания

Компетенции обучающегося оценивается следующим образом:

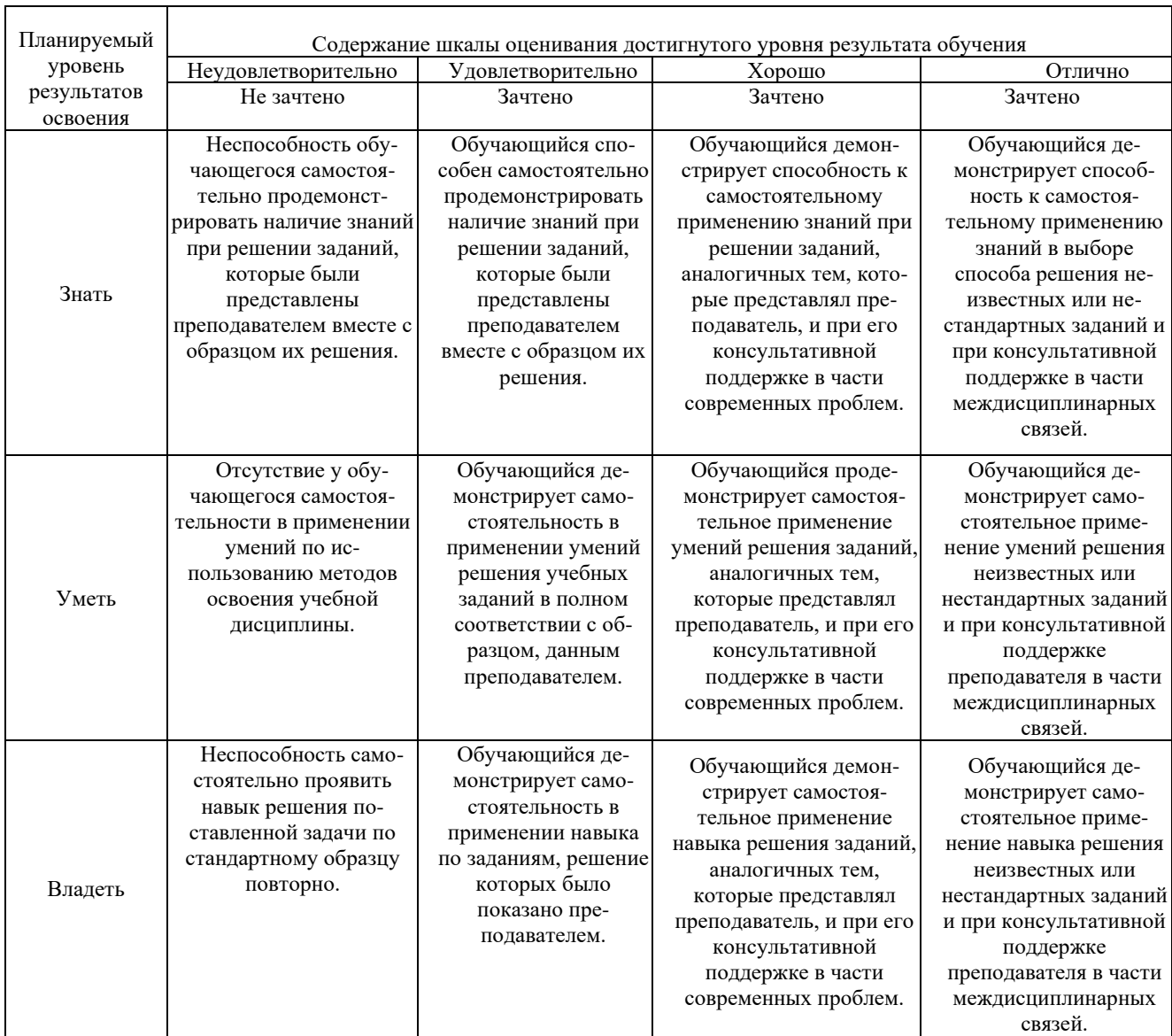

#### **1. Примерный перечень вопросов к зачету и экзамену квалифицированному. Компетенции** ОК 2, ПК 1.3.

- 1. Дать понятие-информационные технологии.
- 2. Дать понятие-глобальная информационная технология.
- 3. Дать понятие-базовая информационная.
- 4. Дать понятие-конкретные информационные технологии.
- 5. На какие типы делится прикладное программное обеспечение обрабатываемых данных.
- 6. Дать понятие-Компьютер (ЭВМ).
- 7. Дать понятие-Структура компьютера.
- 8. Дать понятие-Микропроцессор.
- 9. Для чего предназначена основная память.
- 10. Перечислите внешние устройства компьютера.
- 11. Дать понятие, что такое контроллер?
- 12. Дайте расшифровку абвиатуры ГМД.
- 13. Дайте понятие, что такое Стример (streamer)?
- 14. Что такое операционная система?
- 15. Что такое архивация данных?
- 16. Что такое 3D-моделинг?
- 17. Дайте определение значков (Вкладка ПАРАМЕТРИЗАЦИЯ) для программы AutoCAD.
- 18. Перечислите Интерфейс программы AutoCAD.
- 19. Что такое компьютерная сеть?
- 20. Перечислите классификацию компьютерных сетей.
- 21. Дать понятие-Региональная сеть.
- 22. Дать понятие-Корпоративная сеть.
- 23. Что представляет собой Торрент-сеть?
- 24. Перечислите три способа поиска в Интернете

#### **2. Образец экзаменационного билета. Компетенции** ОК 2, ПК 1.3.

# **Образец экзаменационного билета по Информационные технологии в профессиональной деятельности**

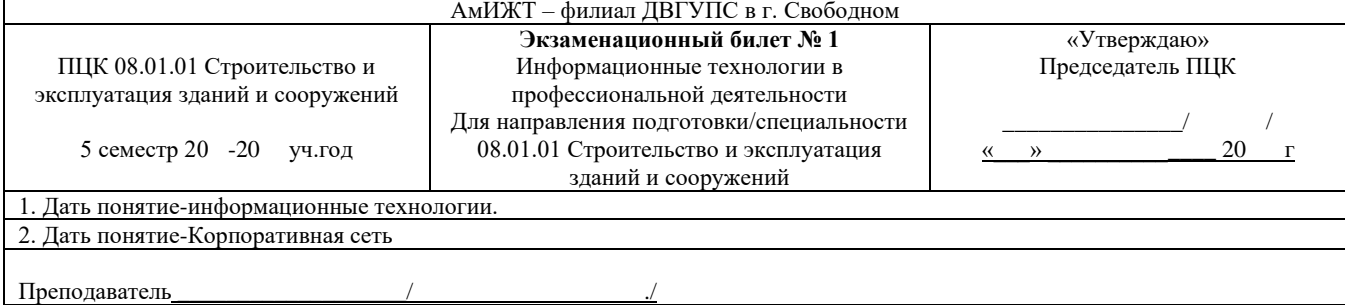

#### **3. Примерные тестовые задания. Оценка по результатам тестирования**

Примерные задания теста

Вопрос 1

Цель информатизации общества заключается в:

Выберите один ответ:

a. максимальном удовлетворении информационных потребностей отдельных граждан, их групп, предприятий,

организаций и т. д. за счет повсеместного внедрения компьютеров и средств коммуникаций

b. удовлетворении духовных потребностей человека

c. справедливом распределении материальных благ

Вопрос 2

Информационная технология включает в себя:

Выберите один ответ:

a. технологии описания информации

b. совокупность методов, производственных процессов и программно-технических средств для обработки данных c. технологии общения с компьютером

Вопрос 3

Двоичный код каждого символа при кодировании текстовой информации (в кодах ASCII) занимает в памяти персонального компьютера:

Выберите один ответ:

a. 1 байт

b. 2 Кб

c. 1 бит

Какое максимальное количество рабочих листов Excel может содержать рабочая книга? Выберите один ответ: a. 10 b. 256 c. не ограничено Вопрос 5 Автоматизированное рабочее место – это: Выберите один ответ: a. рабочее место консультанта по предметным приложениям и автоматизации предприятия b. пакет прикладных программ c. компьютер, оснащенный предметными приложениями и установленный на рабочем месте Вопрос 6 Какой принцип является основополагающим при создании и развитии автоматизированной информационной системы? Выберите один ответ: a. принцип синтезирования b. принцип совместимости c. принцип резюмирования Вопрос 7 Схема работы системы отображает порядок: Выберите один ответ: a. следования операций b. активации программ c. следования операций в программе Вопрос 8 Общее программное обеспечение – это: Выберите один ответ: a. система управления базами данных, экспертные системы, системы автоматизации проектирования b. операционные системы, системы программирования, программы технического обслуживания c. совокупность универсальных пакетов прикладных программ Вопрос 9 Какая единица измерения обычно связана с разрешением графики? Выберите один ответ: a. бит/сек b. пиксели c. Гб Вопрос 10 В развитии информационных технологий произошло следующее число революций: Выберите один ответ: a. 3 b. 2 c. 5

Соответствие между бальной системой и системой оценивания по результатам тестирования устанавливается посредством следующей таблицы:

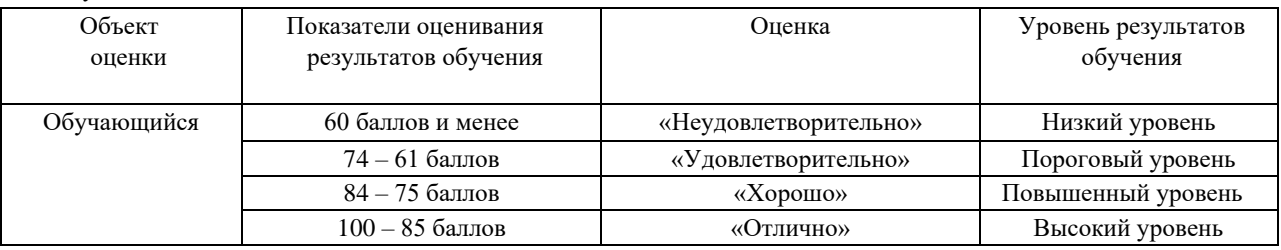

Шкалы оценивания компетенций ОК 2, ПК 1.3. при сдаче зачета

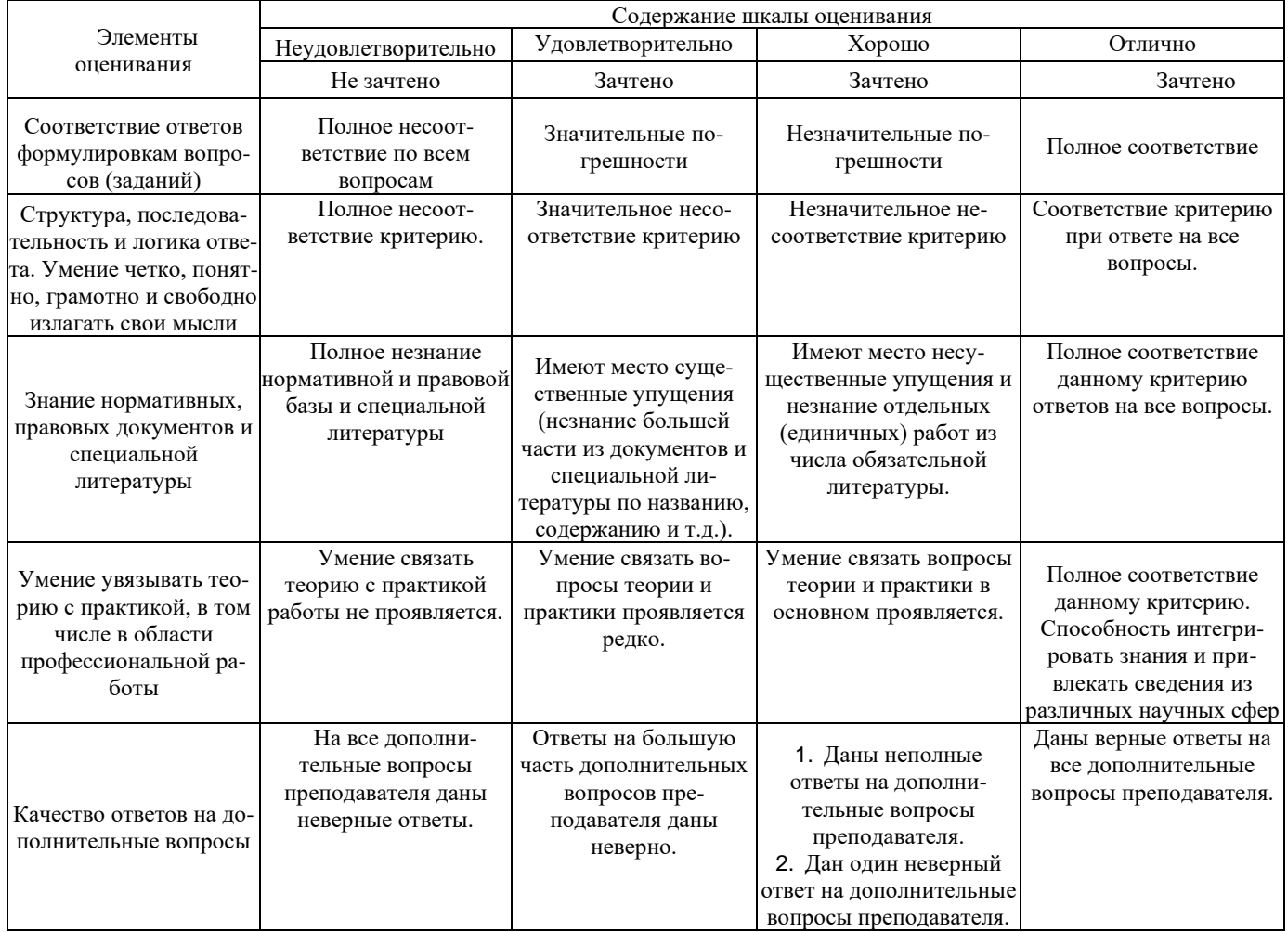

Примечание: итоговая оценка формируется как средняя арифметическая результатов элементов оценивания.